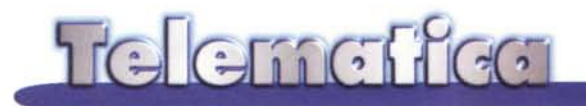

# **Biscotti sì ma ••• con attenzione**

**"Dottore, i biscotti mi fanno male ... ". "E allora perché continua a mangiarli?"Scherzi a parte, stavolta parliamo proprio di biscotti: naturalmente non quelli del forno ma quelli delle Rete, quelli che si trovano su Internet, che vengono ingoiati dal browser, e che ... Quello che fanno, a cosa servirebbero e come vengono usati, per avere dalla finestra dei cookie un'occhiata alla sicurezza delle informazioni personali. A proposito, che dirà il garante della privacy sui cookie quando scoprirà questa tecnologia?**

di Sergio Pillon

Parliamo, ovviamente, di "cookie". In inglese "cookie" vuoi dire biscotto, ma che c'entra con Internet? *"A cookie is a small piece of information which a web server can store temporarily with your web browser. This is useful for having your browser remember some specific information which the web server can later re trie ve. "* (fig. 1) Secondo Netscape, il testo è tratto infatti dalle specifiche tecniche di Netscape Communicator 4.0, un cookie è quindi di un oggetto che il server a cui vi collegate "deposita" nel vostro PC, contenente informazioni che lui solo può leggere.

Ed in effetti tecnicamente si tratta di un pezzetto di testo, prodotto generalmente usando la CGI, Common Gateway Interface, che appare nel PC dopo una visita ad un sito e rimane memorizzato localmente da qualche parte. Se si usa Navigator questo testo viene raccolto nel file **cookies.txt,** se si usa Internet Explorer invece nella directory **xxx\cookie,** intendendo per *xxx* la directory di sistema di Windows (in genere c:\windows). Usando le versioni Mac dei browser la cosa cambia non nel concetto ma nel nome Magic

#### Cookie.

Netscape è più amichevole, mettendo tutti i cookie in un unico file con tutte le informazioni e addirittura l'indirizzo HTML dove trovare le referenze su di essi, <http://www.netscape.com/n>ewsref/std/cookie spec.htm; peccato che attualmente il link non porti a nulla! Lo standard di Internet Explorer è più semplice da leggere, con singoli file di testo dal nome utente@sito.txt, contenenti tutte le informazioni. (figg. 2 e 3)

In realtà anche Java e Javascript possono essere usati per generare cookie, che sostanzialmente sono stringhe di testo, generato con che poi viene letto, con diverse variabili all'interno.

Ma cosa c'è nei cookie? Ad esempio il nome, la data, l'indirizzo di provenienza, bug permettendo l'indirizzo di posta elettronica ed anche altre cose, come la data di scadenza, che vengono usate per creare una "impronta digitale" di chi si collega, permettendo così al server di riconoscerlo nei collegamenti successivi, a patto che avvengano da quello stesso computer.

Ad esempio quando si accede al servizio di notiziario personalizzato della

CNN, <http://customnews.cnn.com,> le informazioni inserite generano un biscotto, anzi almeno quattro "biscottini" che servono ad ogni collegamento a ricostruire le mie preferenze.

La Microsoft fornisce una vera e proprio impronta digitale GUID=43f5e 81 d9d7811 d08b1808002bb74f3f, questa è quella che mi sono trovato nel file **cookie.txt** di Netscape dopo la visita a MS.

## **Ed allora perché tanto rumore?**

In effetti si fa un gran parlare di problemi legati ai cookie, tanto che assieme a Corrado abbiamo pensato che bisognasse spiegare un po' meglio cosa c'è dietro. Innanzitutto chiariamo che si parla principalmente di privacy: non risulta, almeno fino ad oggi, che qualcuno abbia ricevuto un virus nascosto nei biscotti, e neppure che qualche programma travestito da biscottino abbia fatto danni in qualche azienda.

I cookie *non* consentono di ricevere

altro che le informazioni normalmente disponibili, come ad esempio il sistema operativo, il browser, l'indirizzo di provenienza eccetera; ma è l'uso che se ne fa che può essere malizioso, ed ecco quindi dove nascono i dibattiti. Ad una ricerca fatta oggi nei newsgroup ci sono circa sette messaggi che parlano di cookie "informatici" ed almeno una ventina che parlano di biscotti quelli veri, con ricette, dibattiti se siano meglio le mandorle o le noci... Insomma siamo seri: qualche volta una suscettibilità eccessiva accentua il problema, anche se la riservatezza delle informazioni personali è uno dei principi basilari del vivere civile in comunità. Ad ogni modo la IETF, Internet Engineering Task Force, assieme con Microsoft e Netscape hanno presentato una proposta per limitare i rischi per la privacy legati all'uso di questa tecnologia. Per maggiori informazioni http://www.cookiecentral.com (fig. 4) è un sito dedicato completamente all'argomento.

## **La parte buona e quella oscura dei cookie**

Strumenti utilissimi o "cavalli di Troia"? *Timeo Danaos et dona ferentes,* dicevano gli antichi, ed è un ammonimento che vale sempre. "Perché mi regalano i biscotti?" pensa il bimbo saggio all'offerta dello sconosciuto all'uscita di scuola...

Bene, nel file **cookie,txt** che ho trovato nella maggior parte dei browser di

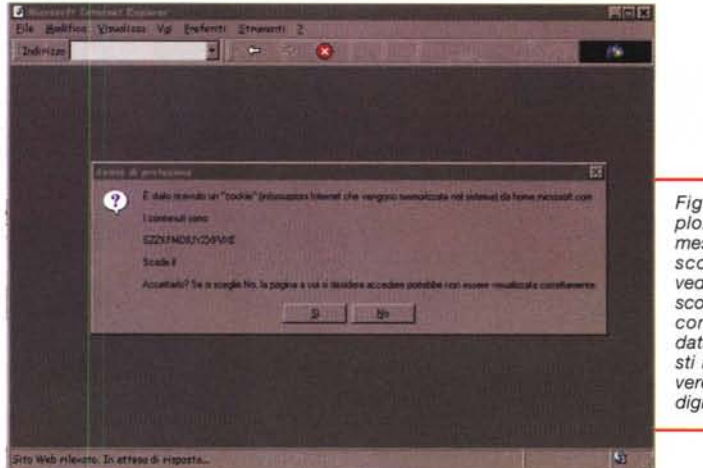

*Figura* 1 - *Internet Explorer mi chiede il permesso di ricevere un biscotto. Come potete vedere si tratta di un biscotto* a *LUNGHISSIMA conservazione: non ha data di scadenza! Questi in genere sono delle vere* e *proprie impronte digitali elettroniche.*

amici esiste un testo generato da **doubleclick.net.** Si tratta di una delle tante piccole e grandi idee "furbe" di chi vuole fare soldi sulla rete, in questo caso i ragazzi di doubleclick, (http://www,doubleclick.net), ma anche di molti altri. Né io né gli amici in questione eravamo mai stati su questo sito; semplicemente si tratta di un sistema "completamente trasparente all'utente ed al browser" di fare pubblicità mirata. "Completamente trasparente" significa appunto che l'utente non se ne accorge! L'azienda che vuole fare pubblicità sottoscrive il servizio e mette sul proprio server un meccanismo che, quando capitate su quella pagina, invia una richiesta per un cookie a doubleclick che, appunto, ve lo invia, A quel punto ogni volta che capitate su un sito" doubleclick enabled" non siete più un semplice IP number ma una persona, con un identificativo pronto per inserire nel database dei signori in questione un sacco di notizie che vi riguardano: quando siete passati, da quale sito siete venuti, dove siete andati, quando siete ripassati su un "check point" di doubleclick". Questo permette di costruire un vostro "profilo utente" basato sulle vostre abitudini di navigazione, e dunque di inviarvi in tempo reale la pubblicità che si ritiene giusta per voi. Molto sofisticato ma anche scorretto, nella migliore delle ipotesi; infatti, secondo le nostre leggi sulla privacy, la raccolta di informazioni su preferenze personali fatta all'insaputa del soggetto è proprio illegale!

Inutile dire che le maggiori proteste contro la nuova proposta per lo standard dei cookie vengono proprio da aziende come questa, che valgono vari milioni di dollari proprio perché usano questa tecnica...

Qualcosa di simile alla raccolta di dati personali viene fatta da Microsoft, che

però lo dichiara apertamente: *"Vogliamo conoscere il più possibile dei nostri clienti"* hanno affermato a gran voce anche

*Figura* 2 - */I file cookies. txt nel mio computer. Siti dove sono stato,* ma *anche sconosciuti, con una serie di numeri di cui nella maggior parte dei casi non* è *facile capire il significato* o *l'uso.*

# Netscape HTTP Cookie File

# [http://www.netscape.com/newsref/std/cookie\\_spec.html](http://www.netscape.com/newsref/std/cookie_spec.html)

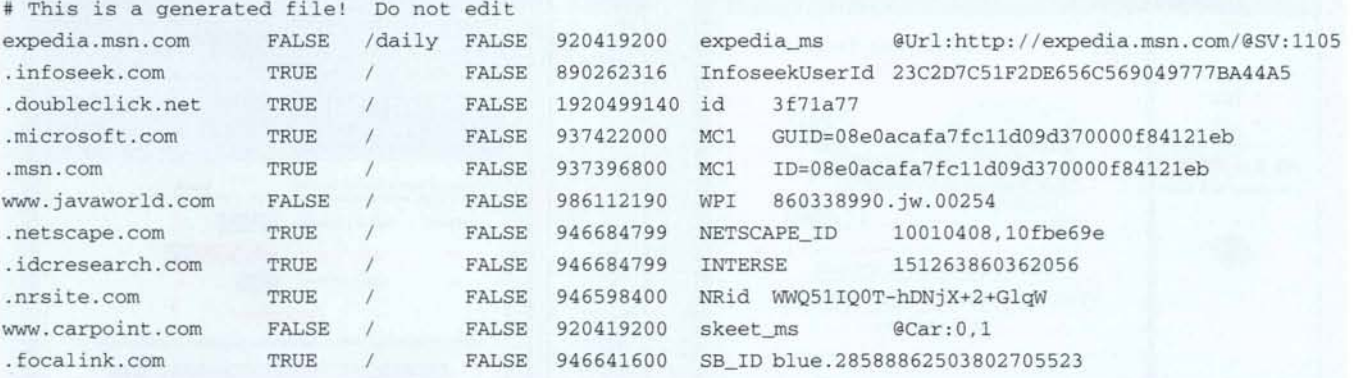

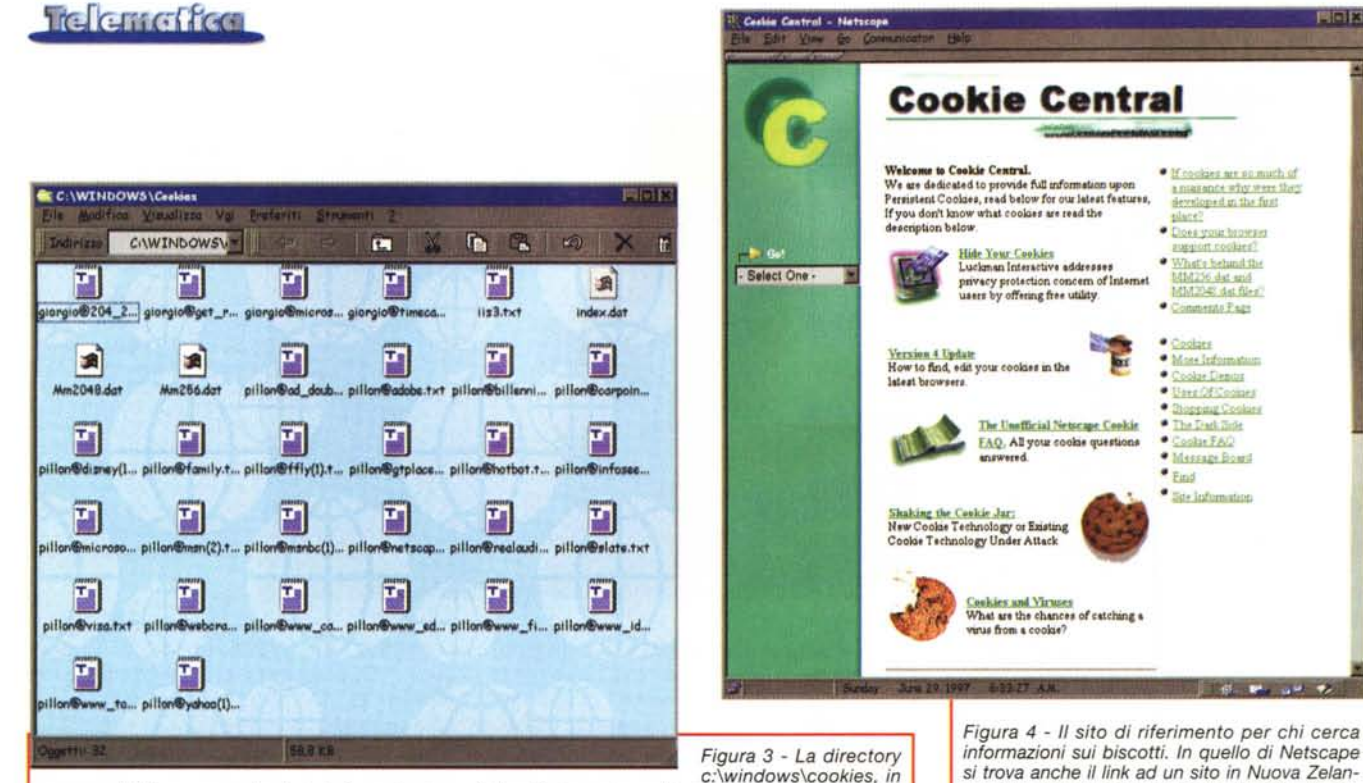

incompatibili con quelle ricevute da Comunicator.

#### da dove si danno le vere ricette dei biscotti delognuno dei file sono contenute le informazioni specifiche. Ovviamente quelle ricevute da Explorer sono la nonna

# La rete civica di Settimo Torinese

rima di parlare di questa rete civica, un riferimento ad una delle risorse italiane sicuramente da visitare se volete informazioni sulle reti civiche: la Città Invisibile, uno dei primi siti Web "sociali", che continua a vivere anche ora che la Rete è sempre più spettacolo. Si trova alla URL http://www.citinv.it dove trovate i riferimenti alle reti civiche, classificate anche secondo i contenuti. Il sito è assolutamente essenziale, senza grafica se non quella assolutamente indispensabile e fa tornare indietro ai tempi dei gopher, la prima proposta di informazioni distribuite sulla Rete (a proposito, se non sapete cosa sia un gopher... cercate di scoprirlo, fa parte della storia della rete, sta al Web come la valvola sta al circuito integrato). Si tratta di un sito di servizio ed è come deve essere, velocissimo, con le

D

informazioni sulla data di ultimo aggiornamento delle pagine, ecc. Una risorsa utile, italiana per chi vuole fare la "telematica sociale", che continua ad esistere ad onta del mercato che cresce sempre di più nella rete. http://alberti.mit.edu/arch/4.207/anneb/thesis/toc.html per il documento di riferimento, la tesi di Ph.D. del Master in City Planning del MIT, di Anne Beamish, del febbraio 1995: "Communities on-line: Community-Based Computer Networks"

Stavolta una rete civica di un piccolo centro, Settimo Torinese, http://www.comune.settimo-torinese.to.it con una particolarità: un esperimento sia per mettere il referendum in tempo reale sulla Rete che un sito di informazione sui referendum stessi.

In questi giorni si è parlato molto, a proposito e sproposito del

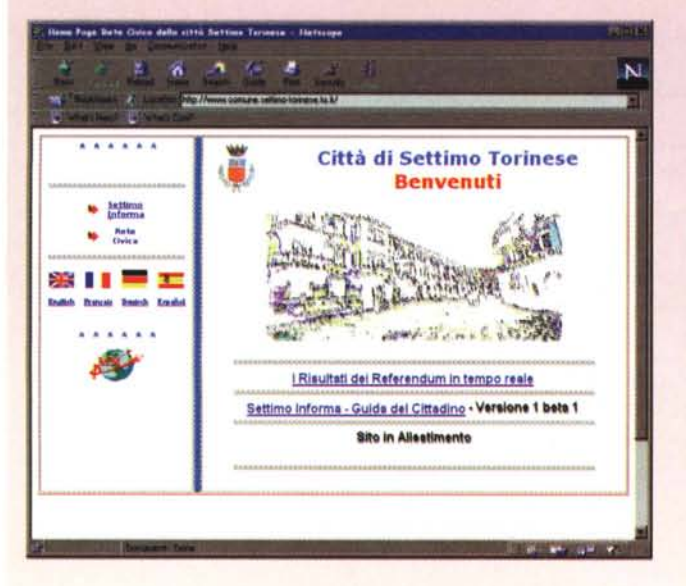

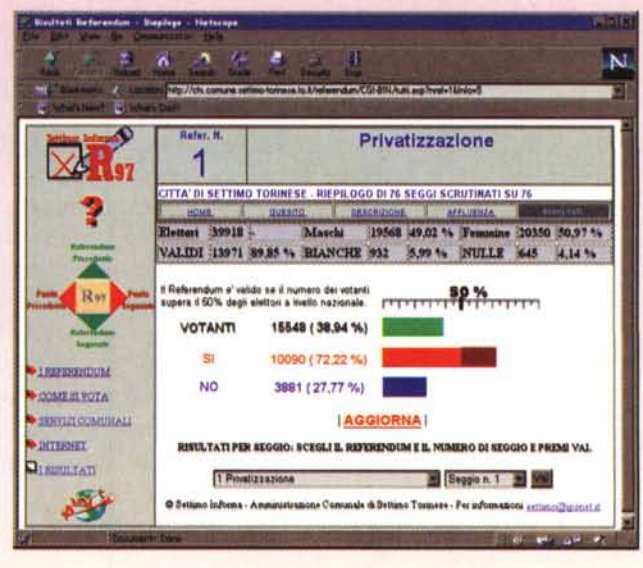

#### Telemetica

durante l'ultimo Comdex Spring; al fine, ovviamente, di poter realizzare prodotti migliori e più "personalizzati". Anzi la Microsoft incoraggia gli stessi utenti a personalizzare il proprio profilo.

Ed ancora: abbiamo detto come i cookie vengono usati da CNN (fig. 5), ma la stessa cosa fanno Excite ed altri motori per personalizzare le pagine di informazioni. I cookie sono inoltre indispensabili per realizzare alcuni tipi di supermarket virtuali: infatti mentre scegliamo e riempiamo il carrello della spesa dobbiamo essere univocamente riconoscibili dal sistema, il quale quindi genera e ci manda un cookie con una validità definita che serve per fargli capire chi sta acquistando cosa. In questo modo il "carrello virtuale" che stiamo riempiendo è proprio il nostro e non quello di un altro...

In ultimo i cookie sono molto usati che nel tracciare gli accessi ai siti a fini statistici. Webtrends, uno dei maggiori programmi di analisi di accesso ai siti Web, ha una routine specifica che setta

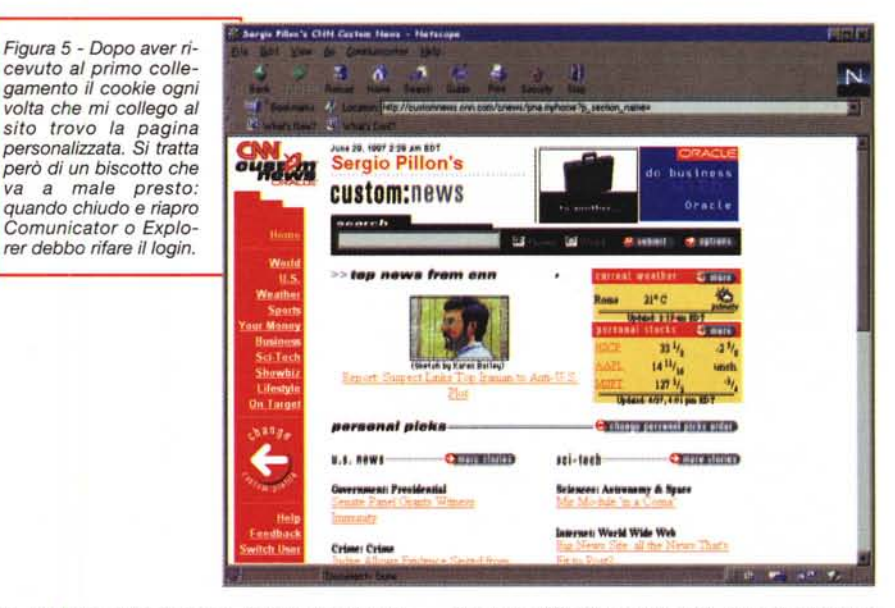

un cookie al visitatore, in modo da poterne poi tracciare il percorso all'interno del sito e capire quindi quali sono i

"percorsi" più gettonati, quanto tempo è stato su una pagina, da dove è venuto e dove è andato eccetera.

perché la gente non ha votato, della fine della democrazia e ci mancava solo che una rubrica tecnica, come la mia ne riparlasse alcuni mesi dopo; in realtà è un'esperienza di un comune che ha cercato di mettere a disposizione dei cittadini un modo di partecipare alla vita democratica. E mettendolo a disposizione dei propri lo ha messo anche a disposizione della comunità telematica internazionale.

I dati sono stati inseriti in tempo reale sulla Rete direttamente dai seggi elettorali!

Dal sito si trova il link a quello del Ministero dell'Interno con i risultati generali, certo i cacciatori ed i magistrati se la devono essere vista brutta, un plebiscito di SI tra i votanti! La cosa interessante di Settimo Torinese è che il database può essere consultato per singolo referendum fino al singolo seggio, un modo per conoscere le persone che abitano attorno a noi, come pensano e per capire meglio il proprio quartiere messo a disposizione dei cittadini.

In effetti il sito per la parte rete civica, dibattiti, ecc. è ancora tutto da costruire, si trova uno "scriveteci" ed alcune informazio-<br>ni, ma anche un Chat in tempo reale con l'ufficio relazioni pubbliche, l'URP. Un chat java, disponibile solo sei ore a settimana, difficile capire se non sarebbe meglio farlo per telefono, più velocemente ma spero che seguirà a breve un newsgroup dell'URP, con le FAQ. In fondo le domande credo che il 50-60% dei casi siano le stesse.

Le reti civiche stanno piano piano crescendo, da ognuna viene qualche idea, certo non si va con la stessa velocità della tecnologia, le idee e la coscienza civica hanno dei tempi più lunghi, ma anche in Italia la telematica continua ad essere un veicolo di crescita sociale.

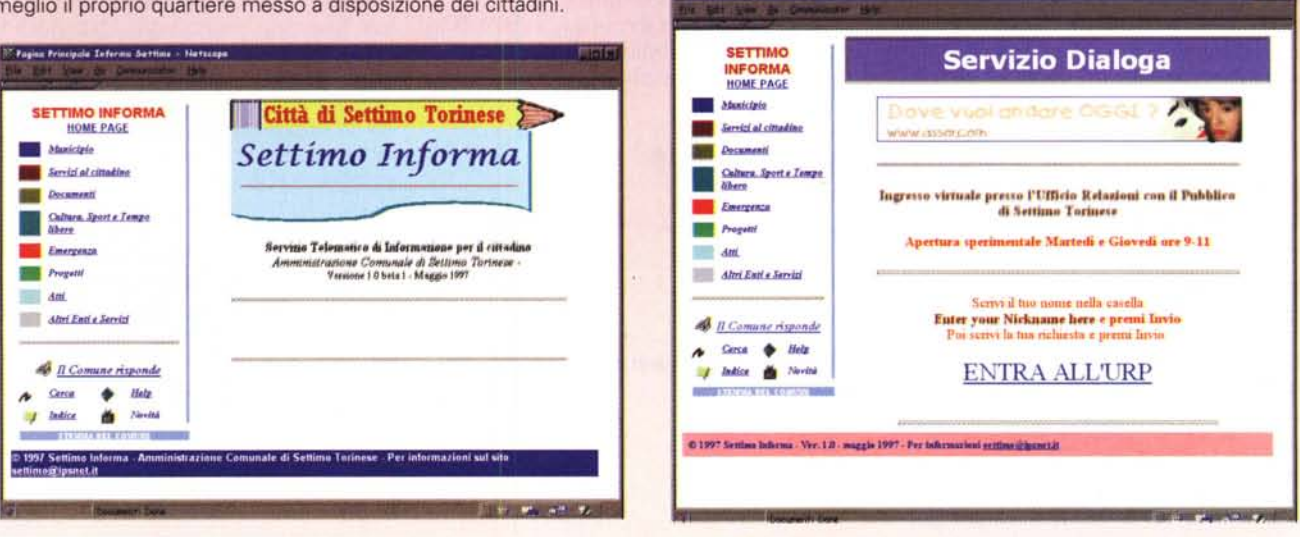

### Telemetten

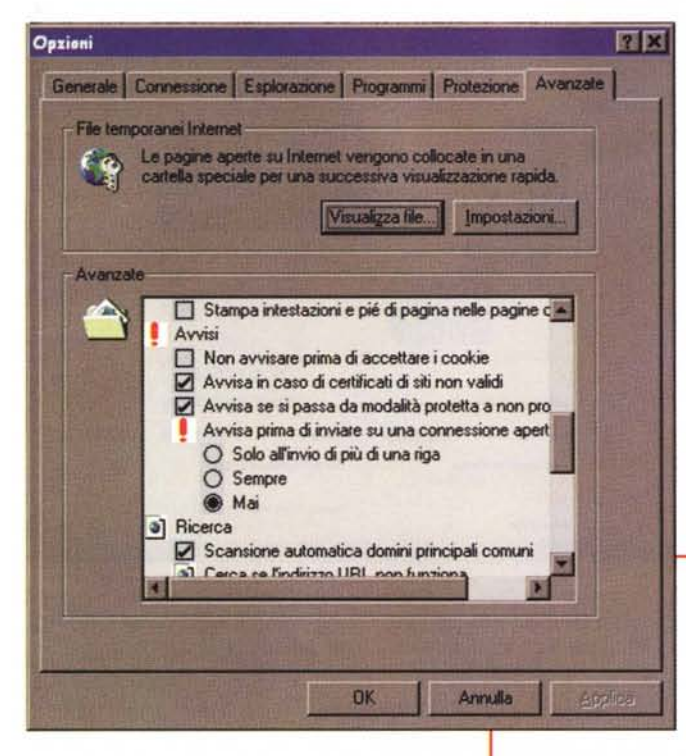

*Ia quelli che vanno allo stesso sito che li invia* se *non volete diventare un file prezioso* a *vostra insaputa per* i*pubblicitari!*

# **Come difendersi?**

Difficile da fare in modo corretto. Si tratta infatti di una tecnologia essenzialmente "buona", anche se usata qualche volta con intenti maliziosi; il modo migliore di difendersi è dunque utilizzando attentamente le opzioni previste. Le forme di protezione consentite dai browser maggiormente diffusi sono di due tipi. Vediamole brevemente.

In Internet Explorer 4.0 dal menu Visualizza si sceglie Opzioni per vedere le opzioni di configurazione del browser. Si tratta di alcune cartelline. Si sceglie Avanzate e, tra le varie opzioni, si trova quella che dice "Non avvisare prima di accettare un cookie". Se disabilitata, ogni volta che viene ricevuto un biscotto Internet Explorer richiederà il permesso di accettarlo. Noioso, anzi noiosissimo! Proprio come andare ad un tè con un figlio che ogni volta chiedesse "posso papà?" ... Questa comunque è all'oggi l'unica soluzione possibile con lE 4.0: non è possibile infatti rispondere sempre di no automaticamente, tanto che si tende a settare l'opzione per qualche settimana, poi ci si arrende per fatica. (fig. 6)

Con Netscape Comunicator 4.0 le opzioni sono maggiori, le troviamo nel menu Edit, Preferences, poi in Advan-

#### **Per saperne di più sui cookie**

#### **Da Yahoo**

http://www.yahoo.com/Computers and Internet/Internet/World Wide Web/HTTP/Protocol Specification/Persistent Cookies

**Dal Center for Democracy and Technology** http://www.cdt.org/

**Dalla Ziff-Davis. dove trovate anche i programmi per eliminare o difendersi dai cookie**

http://www4.zdnet.com/anchordesk/story/story 1001.html

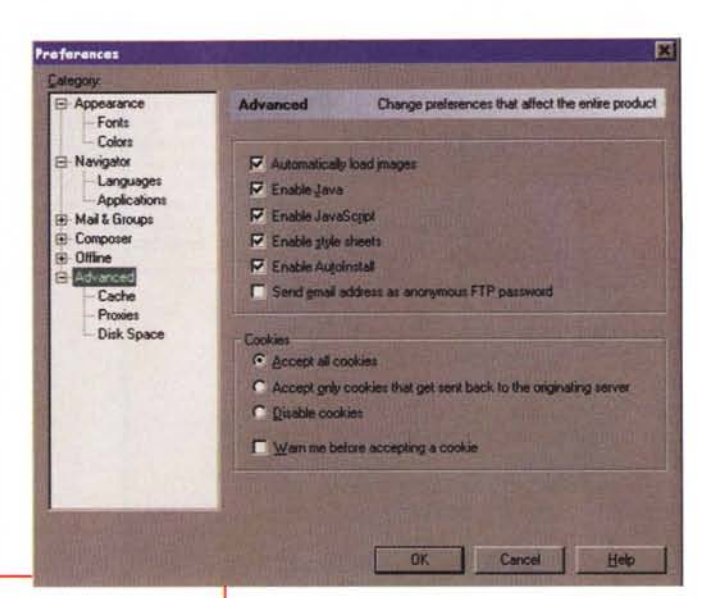

*Figure* 6-7 - *lE* e Co*municator, un approccio più semplice, almeno nella versione 4.0 beta* 1 *di lE che sto provando, più sofistica*ta *quella di Netscape. Il consiglio: accettate* so-

solo il segno + si aprono le sottocartelle e non si vedono le opzioni...) esiste un sottomenu cookie. Le opzioni sono tre; "Accetta tutti i cookie", "Accetta solo quelli che verranno rinviati al server che li ha originati", "Non accettar ed avvisa prima di accettare un cookie." (fig. 7) Queste opzioni nascono evidentemente da uno studio dell'uso malizioso dei biscotti ed anche da una sensibilità, o strategia, verso gli umori della Rete. Certo, non accettare i cookie implica il non poter utilizzare alcuni siti, ma deve essere messa una particolare attenzione da parte di chi li costruisce per permettere la navigazione in tutto il resto del sito *tranne che* quella parte dove il biscotto sia indispensabile

ced (attenzione, il testo, selezionando

Una possibile forma di protesta, o di sciopero, sarebbe quella di diffondere cookie "pubblici"; chissà cosa direbbe chi usa una tecnologia "trasparente" se migliaia di persone editassero il proprio **cookies.txt** inserendo tutti lo stesso ID? Il server avrebbe un profilo di un super-utente che naviga ovunque e va ovunque ... chissà se il database continuerebbe a funzionare!

In conclusione valgono gli stessi suggerimenti che do a mio figlio di otto anni; non accettare biscotti da sconosciuti; prendili solo se li vuoi e non per fare piacere a qualcuno; chiediti sempre "perché me li offrono..." e se la risposta non ti convince rifiutali; prendili, se ti servono o se ti divertono, sempre "cum grano salis".

Me

# Lemon.<br>Da più di vent'anni nel ramo dei computer.

**Lemon progetta e produce computer da più di vent'anni. Ventisei, per la precisione. 11tempo che ci vuole per far crescere e maturare tecnologie di grande qualità e prestazioni. 11tempo che occorre per guadagnarsi la fiducia dei punti vendita e assistenza più qualificati in Italia. Potete operare in qualsiasi ramo: tecnico, amministrativo, gestionale, creativo, multimediale. È sempre il ramo giusto per raccogliere i frutti dell'esperienza Lemon.**

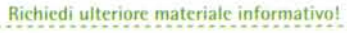

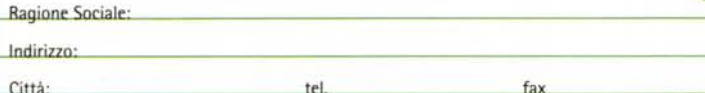

Mod. MPC - 2000 Processore Intel Pentiums a 200 MHz 16 Mb, 1,6 Gb HDD, Scheda Sound CD-ROM 10x, S3 Trio 64+, Video 15" con casse **111090 Intel Inside- e Pentium-sono marchi registrati di lntel Corporation** it log<br>son<br>differential property of the control of the control of the control of the control of the control of the control of the control of the control of the control of the control of the control of the control of the co

 $0.0000000000$ 

 $11111$ 

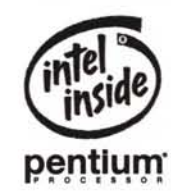

**lEMON®** *computers*

!

 $1.7799$ 

•

-~

Compila e spedisci a: <u>JEN ELETTRONICA s.r.l.</u><br>Zona Industriale E. Fermi - 62010 MONTELUPONE (MC) - Tel. (0733) 224012 - Fax (0733) 22403<br>E. MAIL [lemon@wnt.it](mailto:lemon@wnt.it) – http://www.lemon.it